# Computer Networks

COSC 6377 Lecture 1

Fall 2018

August 21, 2018

#### Course Goals

- Overview of the basics
- Principles and Philosophies
- Read research papers
- Hands-on experience with networked systems

## Prerequisites

- Undergraduate level networking/OS course
- Some systems programming
- Familiar with Linux environment
- Access to a Linux environment
  - Use department server
  - Use your own machine
- Willingness to catch up if you don't have these experiences

#### Structure

- Lectures
- Paper discussions
- Homework
- Project
- Exams
- Class participation

#### Homework

- Several short assignments
- Concepts and calculations
- Some hands-on (incl. programming) work
- Allowed to discuss with other students, but you should turn in your own hw
- Submit online

## Project

- One project with intermediate checkpoints
- Build a networked system

- Possible to propose your own project
  - Strongly encouraged for PhD students
  - Talk to the instructor

#### **Exams**

- No final exam!
- Open notes
- In-class scheduling

#### Grades

| Exams               | 40% |
|---------------------|-----|
| Homework            | 15% |
| Project             | 40% |
| Class Participation | 5%  |

- It is possible to get a C or lower grades
- No incompletes

## Readings

- No required textbook
- Recommended texts
  - Computer Networks: A Systems Approach
  - Computer Networking: A Top-Down Approach
- Research papers
- Standards
- Wikipedia

## **Academic Honesty**

The work you turn in should be yours

- Acknowledge
  - Group discussions
  - Internet sources

Plagiarism results in an F

#### **Course Staff**

Instructor: Omprakash Gnawali

Office Hours: TR 230-330

TA: Milad Heydariaan

#### Communication

- Send questions and answers to Piazza
- Emails MUST have COSC6377 in the subject
- Check course website and Piazza regularly

http://www2.cs.uh.edu/~gnawali/courses/cosc6377-f18/

## Some Questions

- How difficult is this course?
- What is the workload?
- Will I learn anything useful?
- Any other questions?

Why are you taking this course?

What do you want to do?

# The Internet: An Exciting Time

- One of the most influential inventions
  - A research experiment that escaped from the lab
  - ... to be a global communications infrastructure
- Ever wider reach
  - Today: 3 billion+ users
  - Tomorrow: more users, computers, things, ...
- Near-constant innovation
  - Apps: Web, P2P, social networks, virtual worlds
  - Links: optics, WiFi, cellular, WiMax, ...

# Transforming Everything

- The ways we do business
  - E-commerce, advertising, cloud computing, ...
- The way we have relationships
  - E-mail, IM, Facebook, virtual worlds, online dating
- How we think about law
  - Interstate commerce? National boundaries?
- The way we govern
  - E-voting and e-government
  - Censorship and wiretapping
- The way we fight
  - Cyber-attacks, including nation-state attacks

# Internet Growth Occurring in Accelerating Waves

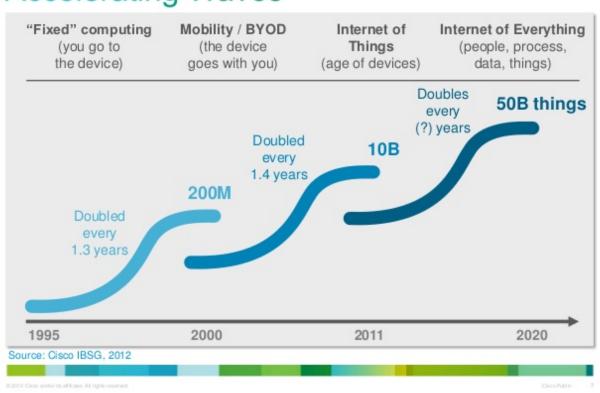

# The Study of Networking is Cool

- Tangible, relates to reality
  - Can measure/build things
  - Can truly effect far-reaching change in the real world
- Inherently interdisciplinary
  - Well-motivated problems + rigorous solution techniques
  - Interplay with policy, economics, and social science
- Widely-understood impact
  - Can discuss technologies with your grandfather!

# The Study of Networking is Cool

- Young, relatively immature field
  - Great if you like to make order out of chaos
  - Tremendous intellectual progress is still needed
  - You can help decide what networking really is
- Defining the problem is a big part of the challenge
  - Recognizing a need, formulating a well-defined problem
  - is at least as important as solving the problem...
- Lots of platforms for building your ideas
  - Programmability: Click, OpenFlow, NetFPGA
  - Routing software: Quagga, XORP, and Bird
  - Testbeds: Emulab, PlanetLab, Orbit, GENI, ...
  - Measurements: RouteViews, traceroute, Internet2, ...

# But, What is Networking?

## A Plethora of Protocol Acronyms?

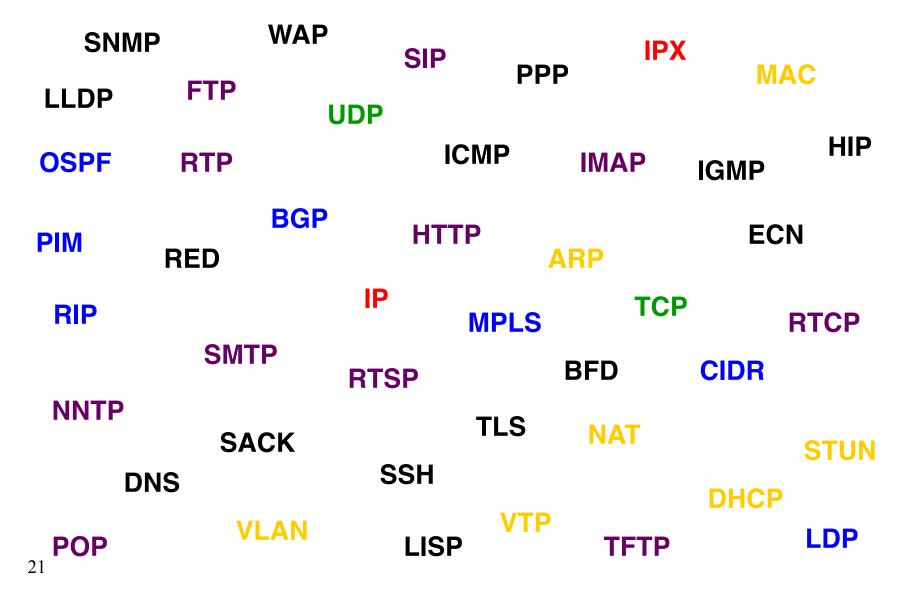

## A Heap of Header Formats?

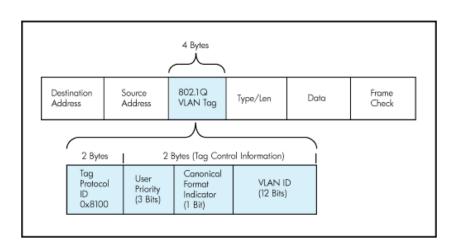

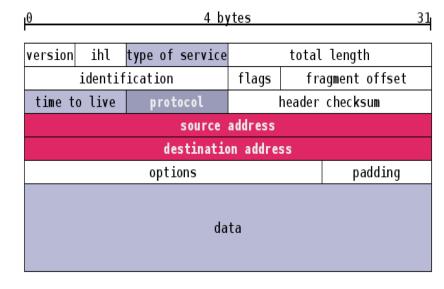

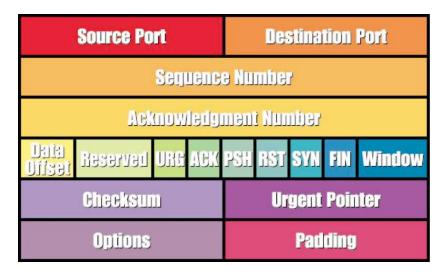

| HTTP Response Header              |                                  |  |
|-----------------------------------|----------------------------------|--|
| Name                              | Value                            |  |
| HTTP Status Code: HTTP/1.1 200 OK |                                  |  |
| Date:                             | Thu, 27 Mar 2008 13:37:17 GMT    |  |
| Server:                           | Apache/2.0.55 (Ubuntu) PHP/5.1.2 |  |
| Last-Modified:                    | Fri, 21 Mar 2008 13:57:30 GMT    |  |
| ETag:                             | "358a4e4-56000-ddf5c680"         |  |
| Accept-Ranges:                    | bytes                            |  |
| Content-Length:                   | 352256                           |  |
| Connection:                       | close                            |  |
| Content-Type:                     | application/x-msdos-program      |  |

## A Big Bunch of Boxes?

Load Label **Switch** Router balancer **Switched** Router Scrubber Repeater Gateway **Bridge** Intrusion Route **Detection** Deep Reflector **Packet System** Inspection **DHCP Packet** server **Firewall** shaper NAT Hub **Packet** sniffer DNS WAN Base **Proxy** server accelerator station

## A Ton of Tools?

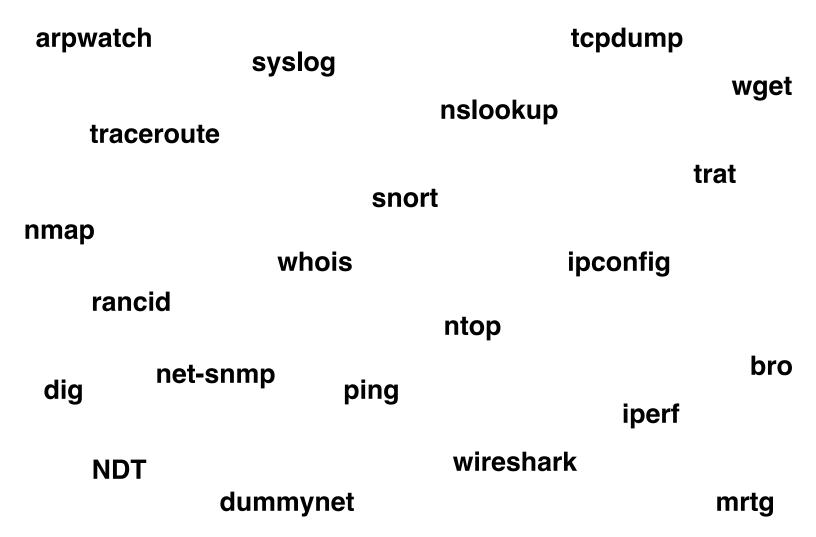

# But, That Doesn't Say What Networking Really *Is*

Or, What Will This Course is About

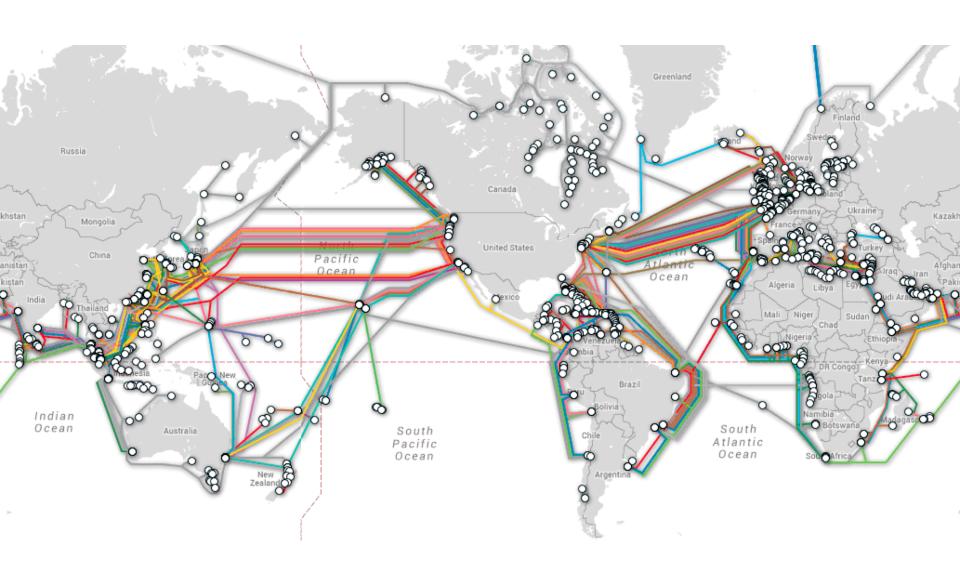

http://www.submarinecablemap.com/

## Nor does that...

# We want to understand how the Internet works

Technical issues (protocols, architectures...)

Non-technical topics you will encounter (net-neutrality, access, rights...)

#### Internet as human right?

Politics Business

#### Free Internet Access

"1.5 million people access the Internet via Google's free Wi-Fi at 19 Indian railway stations"

mashable.com

Facebook also had Free Internet initiatives.

## Types of things we will study

## Internet Architecture

- How to
  - Design and manage protocols
  - That can be used and combined in many ways
  - To do many things
- Definition and placement of function
  - What to do, and where to do it
- The "division of labor"
  - Across multiple protocols and mechanisms
  - Across components (hosts, routers, administrators)
- Goal: search for general principles
  - Of protocol design, evaluation, and composition

## Congestion

- How to know how much traffic is being used for what purpose?
- How to ensure we can service the competing traffic demand sharing the infrastructure

How to design applications to run "fast"

## Reliability

- How reliable is the Internet?
- How can we measure different aspects of reliability in networking?
- What causes it to break?

## Security

- How secure is the Internet?
- Security challenges in the Internet (DDoS, bots, etc.)
- Technologies to make Internet secure and their limitations

How to make your application secure?

Back to the two questions

Why are you taking this course?

What do you want to do?

## Project Ideas

- Study Wireless, Internet, ... adoption, use
- Extend existing technology
- Create impact using Internet or Wireless
  - Low-resource setting (edu, health, etc.)
  - Access to information

#### Plan for next four weeks

- Rapid review of undergraduate material
  - Understand how the basic building blocks work
- Watch lectures/read slides from COSC4377
  - Cover approx. 5 lectures per week
- Discuss the material in the class
- Grab lectures from:

http://www2.cs.uh.edu/~gnawali/courses/cosc4377-s12/